# EECS 583 – Class 8 Classic Optimization

*University of Michigan*

*October 1, 2018*

# Announcements & Reading Material

- $\div$  HW2 Get busy on it ASAP!
- Today's class
	- » *Compilers: Principles, Techniques, and Tools*, A. Aho, R. Sethi, and J. Ullman, Addison-Wesley, 1988, 9.9, 10.2, 10.3, 10.7 Edition 1; 8.5, 8.7, 9.1, 9.4, 9.5 Edition 2
- **❖** Material for Wednesday
	- » "Compiler Code Transformations for Superscalar-Based High-Performance Systems," S. Mahlke, W. Chen, J. Gyllenhaal, W. Hwu, P. Chang, and T. Kiyohara, *Proceedings of Supercomputing '92*, Nov. 1992, pp. 808-817
	- » And if you want more on ILP optimizations: D. J. Kuck, The Structure of Computers and Computations. New York, NY: John Wiley and Sons, 1978. (optional!)

#### Class Problem From Last Time – Answer

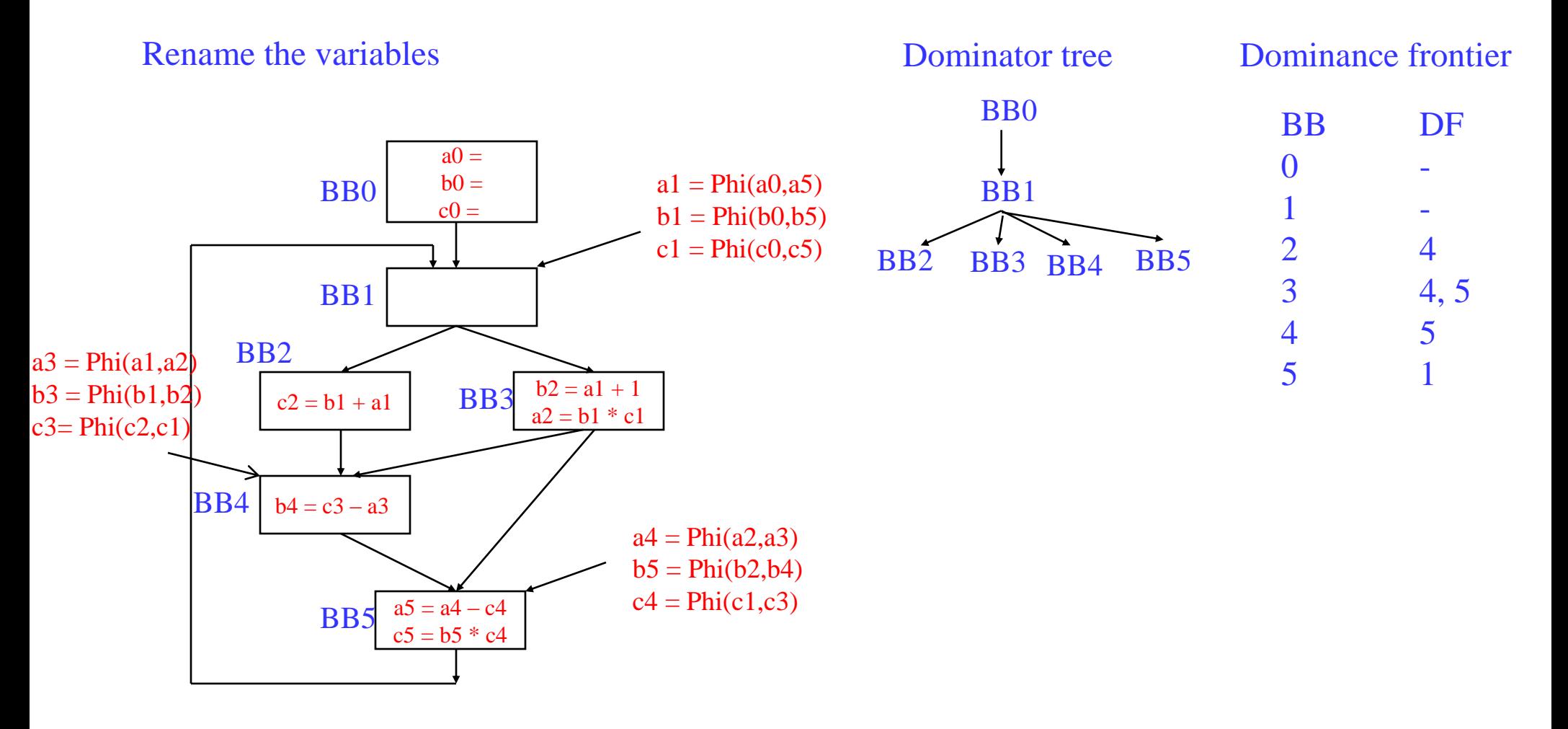

#### Code Optimization

- Make the code run faster on the target processor
	- » My (Scott's) favorite topic !!
	- » Other objectives: Power, code size
- Classes of optimization
	- » 1. Classical (machine independent)
		- Reducing operation count (redundancy elimination)
		- Simplifying operations
		- Generally good for any kind of machine
	- » 2. Machine specific
		- Peephole optimizations
		- Take advantage of specialized hardware features
	- » 3. Parallelism enhancing
		- Increasing parallelism (ILP or TLP)
		- Possibly increase instructions

# A Tour Through the Classical Optimizations

- $\div$  For this class Go over concepts of a small subset of the optimizations
	- » What it is, why its useful
	- » When can it be applied (set of conditions that must be satisfied)
	- » How it works
	- » Give you the flavor but don't want to beat you over the head
- **❖** Challenges
	- » Register pressure?
	- » Parallelism verses operation count

#### Dead Code Elimination

- Remove any operation who's result is never consumed
- **❖** Rules
	- » X can be deleted
		- no stores or branches
	- » DU chain empty or dest register not live
- $\cdot$  This misses some dead code!!
	- » Especially in loops
- **❖** Better Algorithm
	- » Critical operation
		- store or branch operation
	- » Any operation that does not directly or indirectly feed a critical operation is dead
	- » Trace UD chains backwards from critical operations
	- » Any op not visited is dead

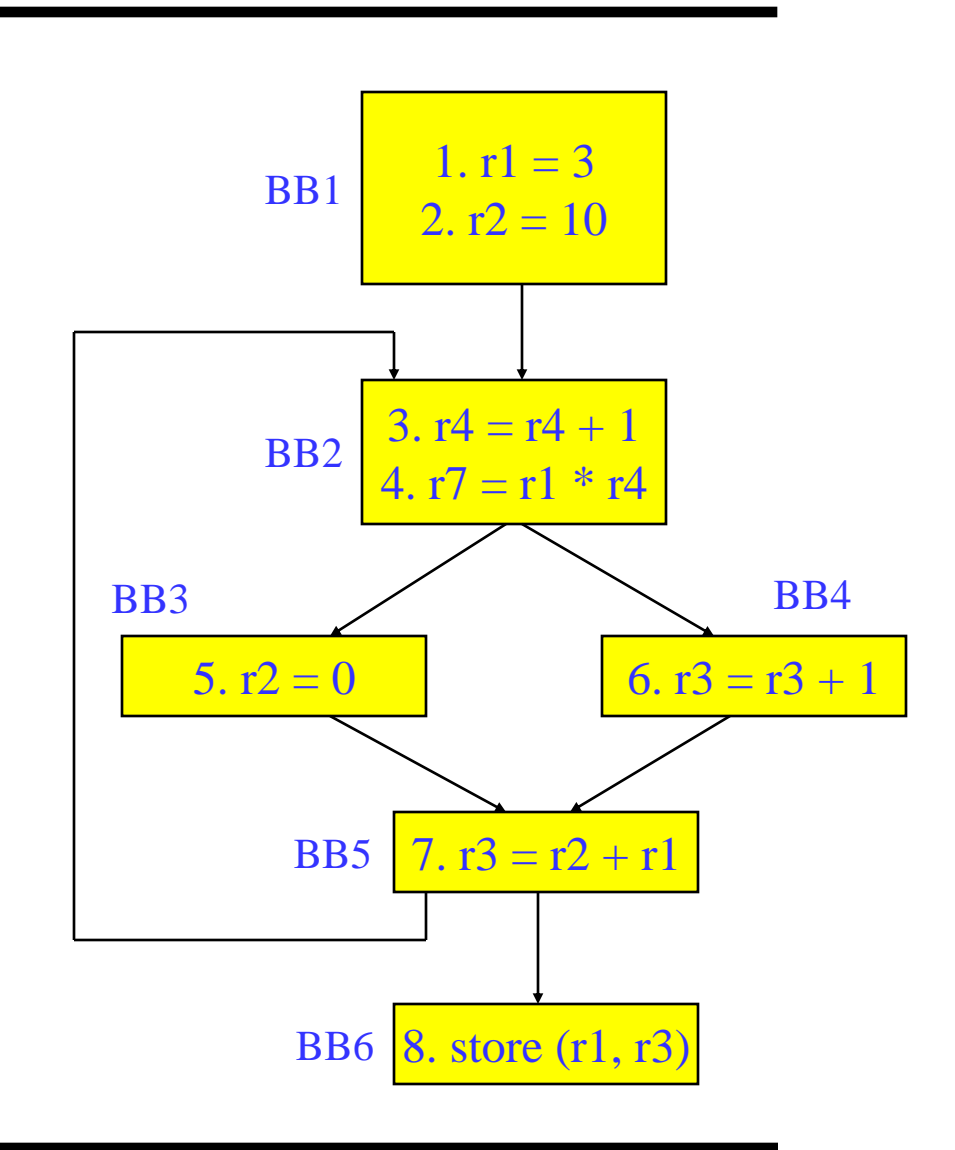

#### Local Constant Propagation

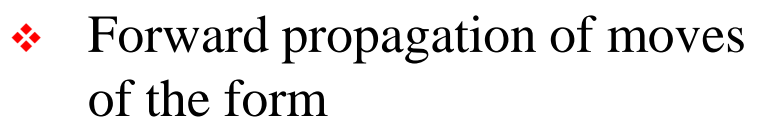

- $\rightarrow$  rx = L (where L is a literal)
- » Maximally propagate
- Consider 2 ops, X and Y in a BB, X is before Y
	- $\rightarrow$  1. X is a move
	- $\rightarrow$  2. src1(X) is a literal
	- $\rightarrow$  3. Y consumes dest(X)
	- » 4. There is no definition of  $dest(X)$  between X and Y

1.  $r1 = 5$ 2.  $r2 = 'x'$  $3. r3 = 7$ 4.  $r4 = r4 + r1$ 5.  $r1 = r1 + r2$ 6.  $r1 = r1 + 1$ 7.  $r3 = 12$ 8.  $r8 = r1 - r2$ 9.  $r9 = r3 + r5$ 10.  $r3 = r2 + 1$ 11.  $r10 = r3 - r1$ BB1

Note, ignore operation format issues, so all operations can have literals in either operand position

#### Global Constant Propagation

- $\div$  Consider 2 ops, X and Y in different BBs
	- $\rightarrow$  1. X is a move
	- $\rightarrow$  2. src1(X) is a literal
	- $\rightarrow$  3. Y consumes dest(X)
	- $\rightarrow$  4. X is in a\_in(BB(Y))
	- $\rightarrow$  5. Dest(x) is not modified between the top of BB(Y) and Y

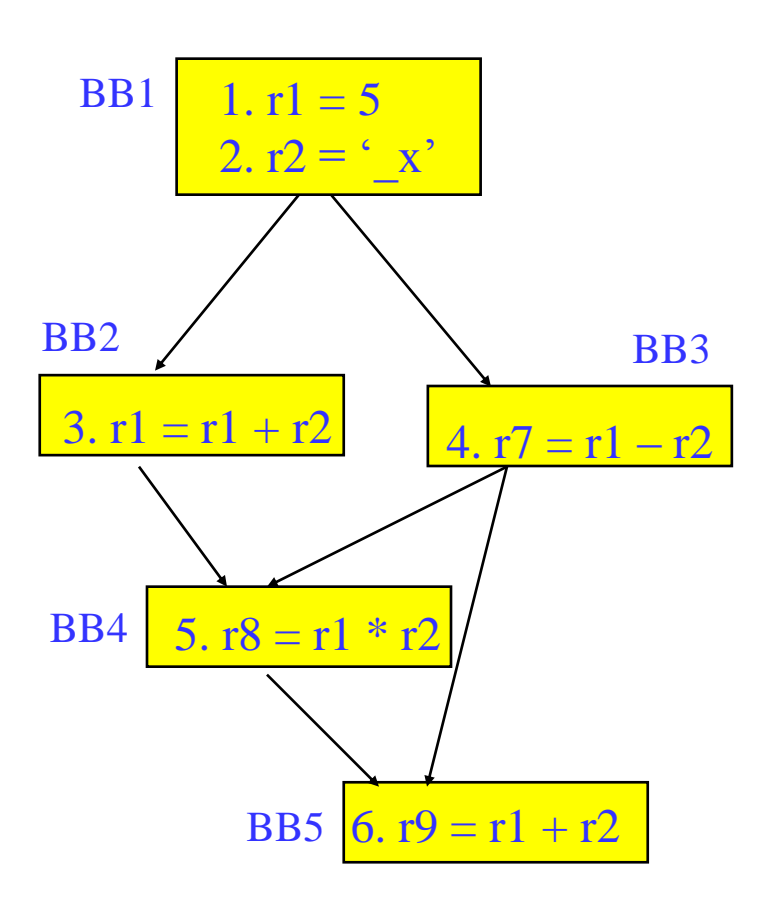

#### Constant Folding

- Simplify 1 operation based on values of src operands
	- » Constant propagation creates opportunities for this
- All constant operands
	- » Evaluate the op, replace with a move
		- $r1 = 3 * 4 \rightarrow r1 = 12$
		- $r1 = 3 / 0 \rightarrow ?$ ?? Don't evaluate excepting ops !, what about floating-point?
	- » Evaluate conditional branch, replace with BRU or noop
		- if  $(1 < 2)$  goto BB2  $\rightarrow$  BRU BB2
		- if  $(1 > 2)$  goto BB2  $\rightarrow$  convert to a noop
- Algebraic identities
	- $\rightarrow$  r1 = r2 + 0, r2 0, r2 | 0, r2 ^ 0, r2 << 0, r2 > 0
		- $r1 = r2$
	- $\rightarrow$  r1 = 0  $*$  r2, 0 / r2, 0 & r2

$$
\bullet \quad r1=0
$$

$$
\quad \text{or} \quad r1 = r2 * 1, r2 / 1
$$

•  $r1 = r2$ 

#### Class Problem

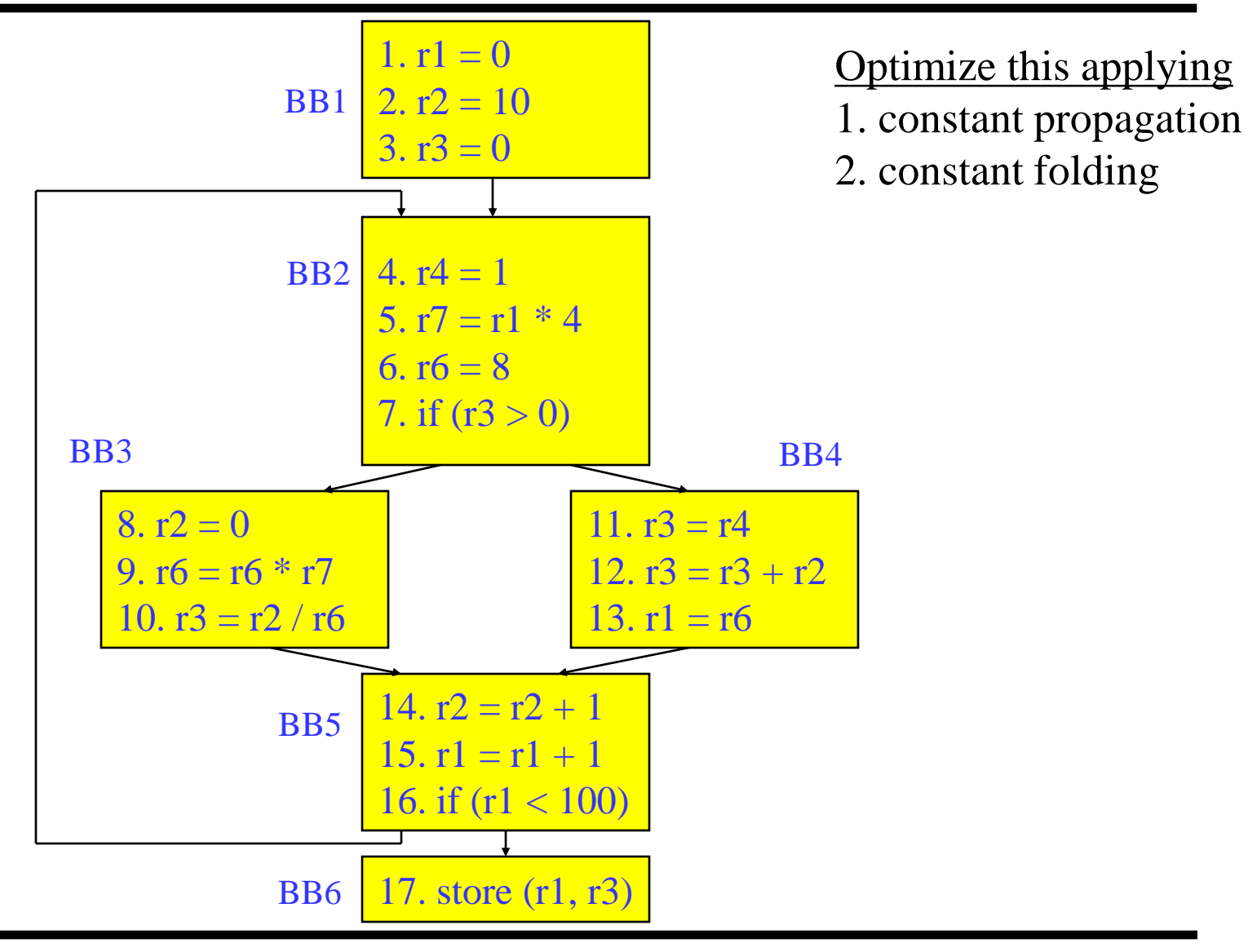

#### Forward Copy Propagation

- **❖** Forward propagation of the RHS of moves
	- $\rightarrow$   $r1 = r2$
	- » …
	- $\rightarrow$  r4 = r1 + 1  $\rightarrow$  r4 = r2 + 1
- ❖ Benefits
	- » Reduce chain of dependences
	- » Eliminate the move
- $\div$  Rules (ops X and Y)
	- » X is a move
	- $\ast$  src1(X) is a register
	- $\rightarrow$  Y consumes dest(X)
	- » X.dest is an available def at Y
	- » X.src1 is an available expr at Y

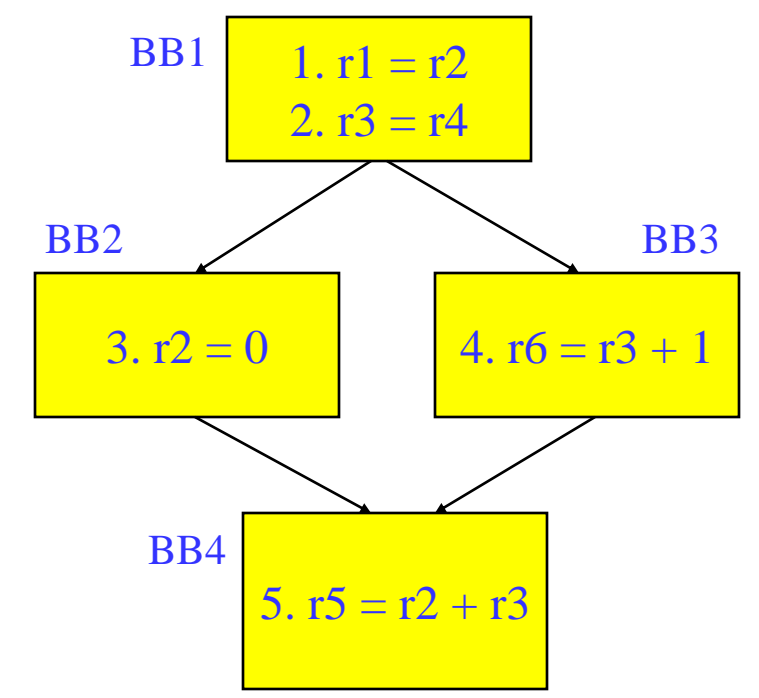

#### CSE – Common Subexpression Elimination

- **►** Eliminate recomputation of an expression by reusing the previous result
	- $r1 = r2 * r3$

$$
\Rightarrow r100 = r1
$$

» …

$$
\Rightarrow r4 = r2 \cdot r3 \Rightarrow r4 = r100
$$

- $\div$  Benefits
	- » Reduce work
	- » Moves can get copy propagated
- $\div$  Rules (ops X and Y)
	- » X and Y have the same opcode
	- $\Rightarrow$  src(X) = src(Y), for all srcs
	- $\rightarrow$  expr(X) is available at Y
	- $\rightarrow$  if X is a load, then there is no store that may write to address $(X)$  along any path between X and Y

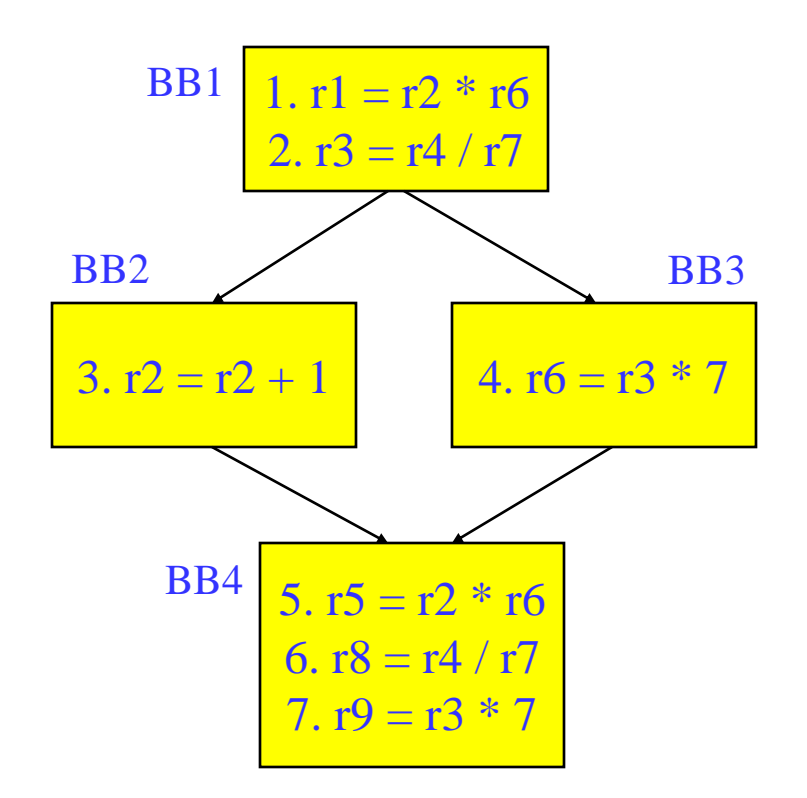

#### if op is a load, call it redundant load elimination rather than CSE

#### Class Problem

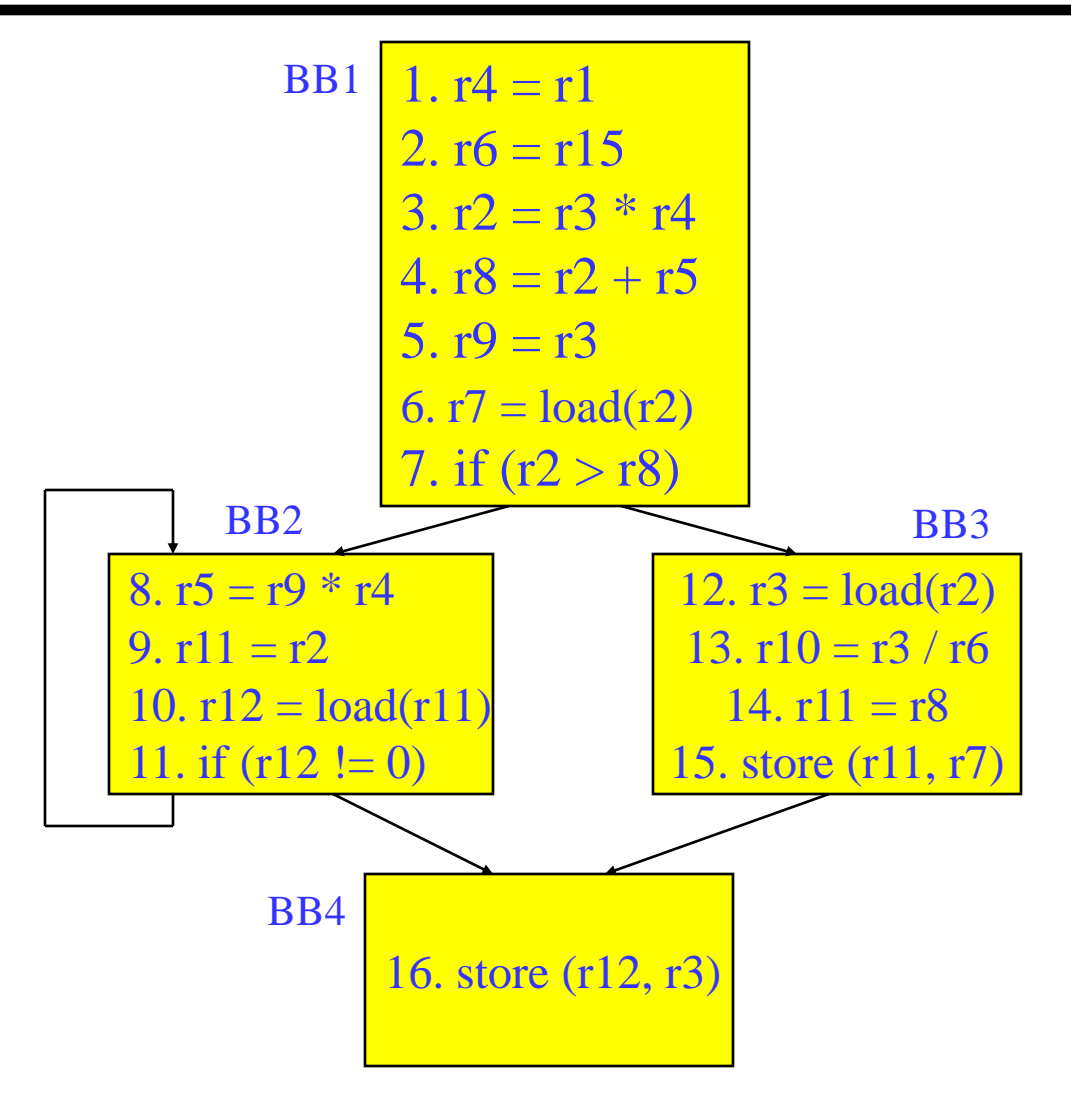

Optimize this applying 1. dead code elimination 2. forward copy propagation 3. CSE

# Loop Invariant Code Motion (LICM)

- Move operations whose source operands do not change within the loop to the loop preheader
	- » Execute them only 1x per invocation of the loop
	- » Be careful with memory operations!
	- » Be careful with ops not executed every iteration

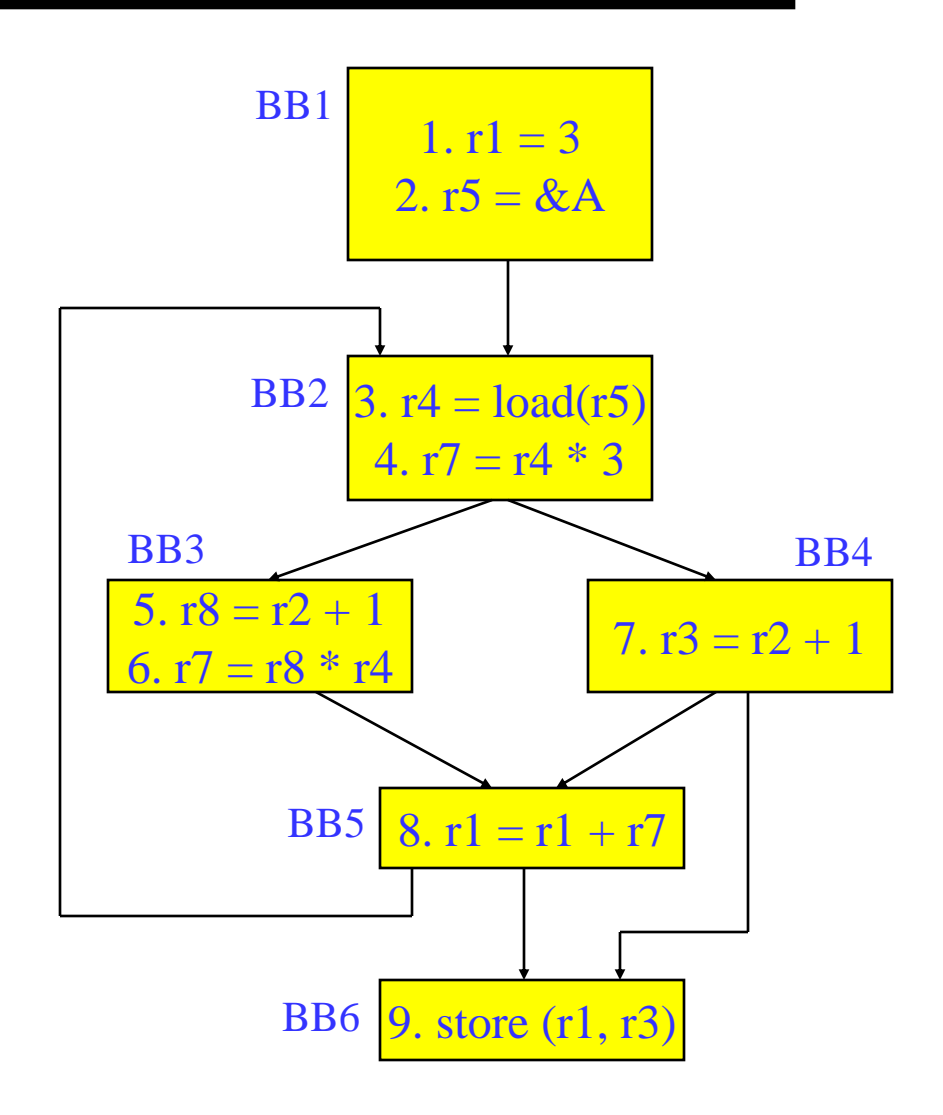

# $LICM(2)$

- $\div$  Rules
	- » X can be moved
	- $\rightarrow$  src(X) not modified in loop body
	- $\rightarrow$  X is the only op to modify dest(X)
	- $\rightarrow$  for all uses of dest $(X)$ , X is in the available defs set
	- $\rightarrow$  for all exit BB, if dest(X) is live on the exit edge, X is in the available defs set on the edge
	- » if X not executed on every iteration, then X must provably not cause exceptions
	- » if X is a load or store, then there are no writes to address $(X)$  in loop

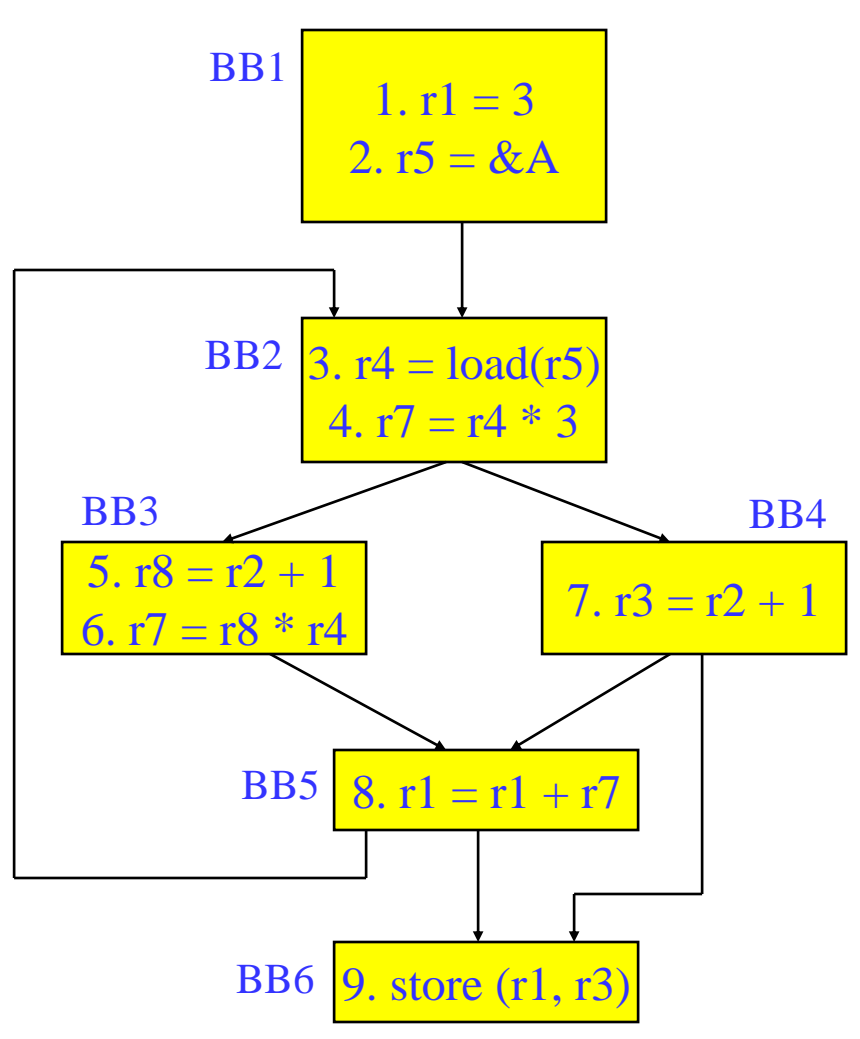

#### Global Variable Migration

- Assign a global variable temporarily to a register for the duration of the loop
	- » Load in preheader
	- » Store at exit points
- \* Rules
	- » X is a load or store
	- $\rightarrow$  address(X) not modified in the loop
	- $\rightarrow$  if X not executed on every iteration, then X must provably not cause an exception
	- » All memory ops in loop whose address can equal address(X) must always have the same address as X

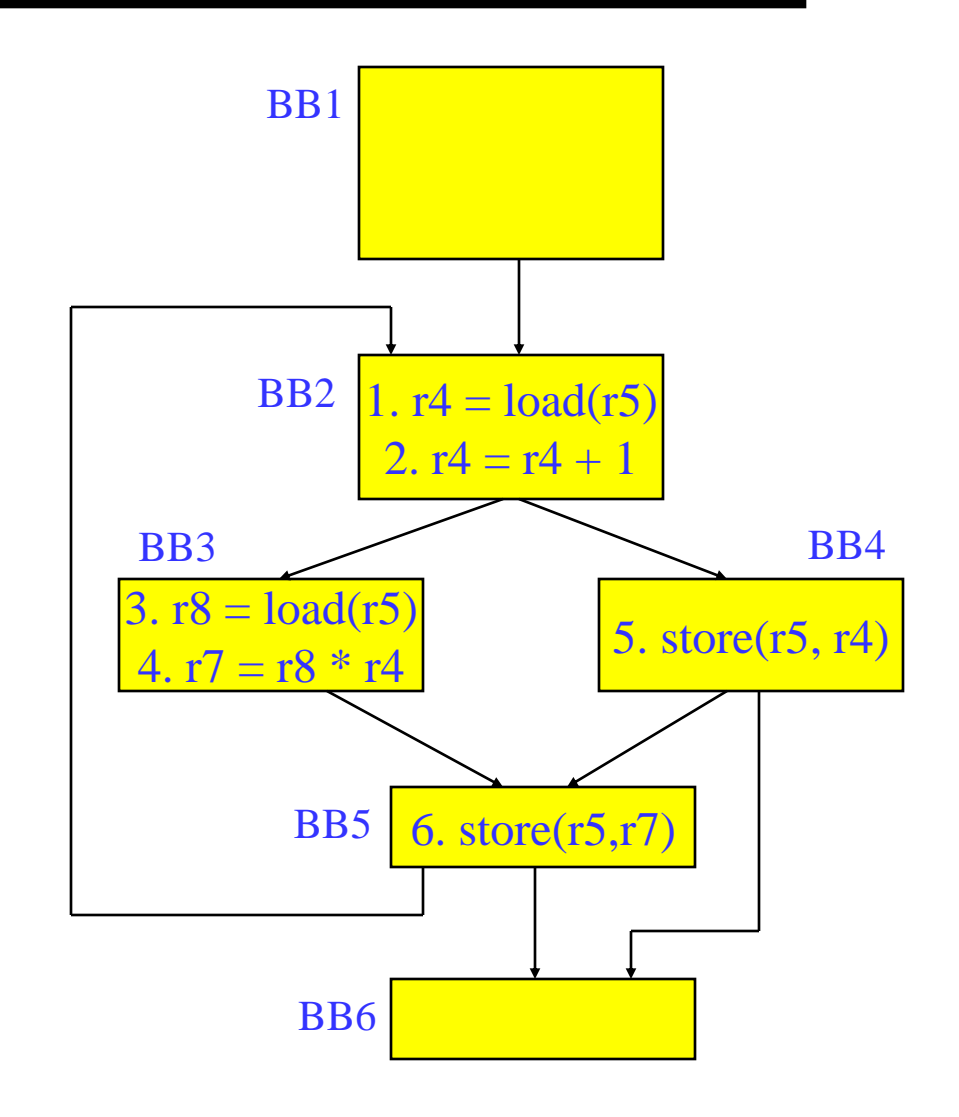

# Induction Variable Strength Reduction

- **❖** Create basic induction variables from derived induction variables
- $\cdot$  Induction variable
	- $\rightarrow$  BIV (i++)
		- $\bullet$  0,1,2,3,4,...
	- » DIV  $(i = i * 4)$ 
		- $0, 4, 8, 12, 16, \dots$
	- » DIV can be converted into a BIV that is incremented by 4
- ❖ Issues
	- » Initial and increment vals
	- » Where to place increments

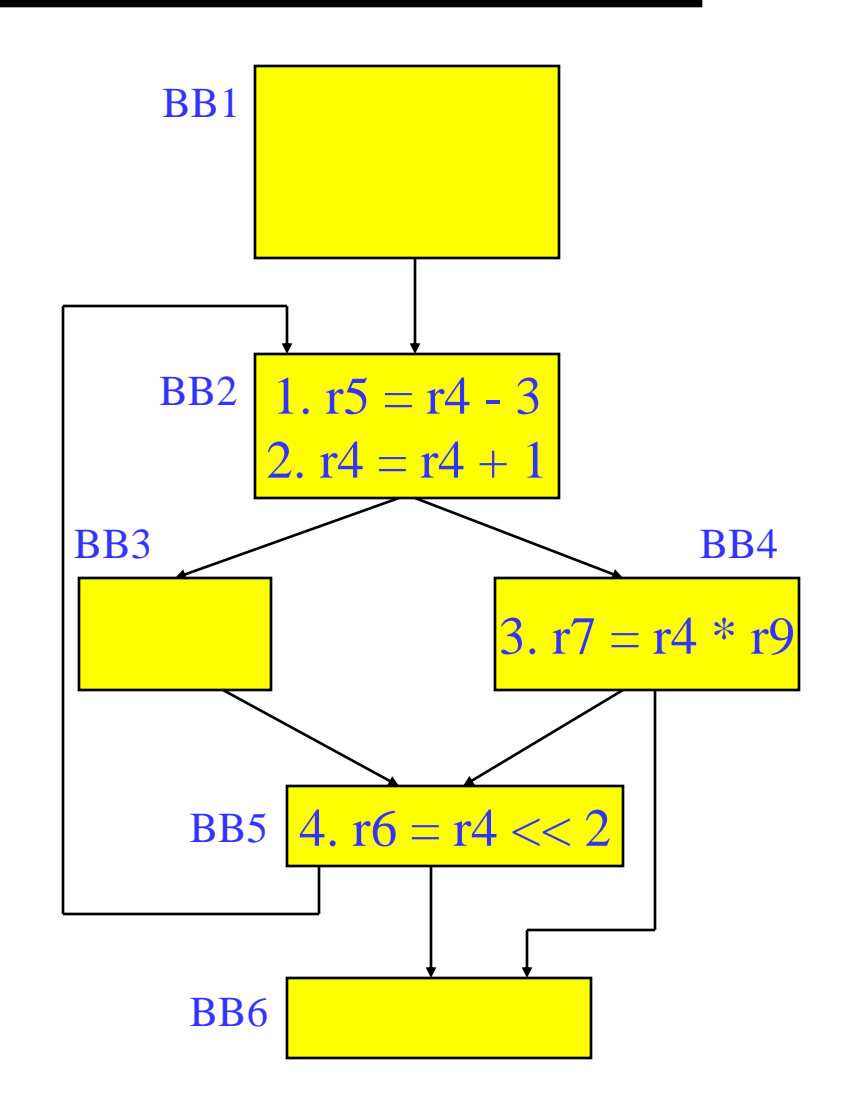

#### Induction Variable Strength Reduction (2)

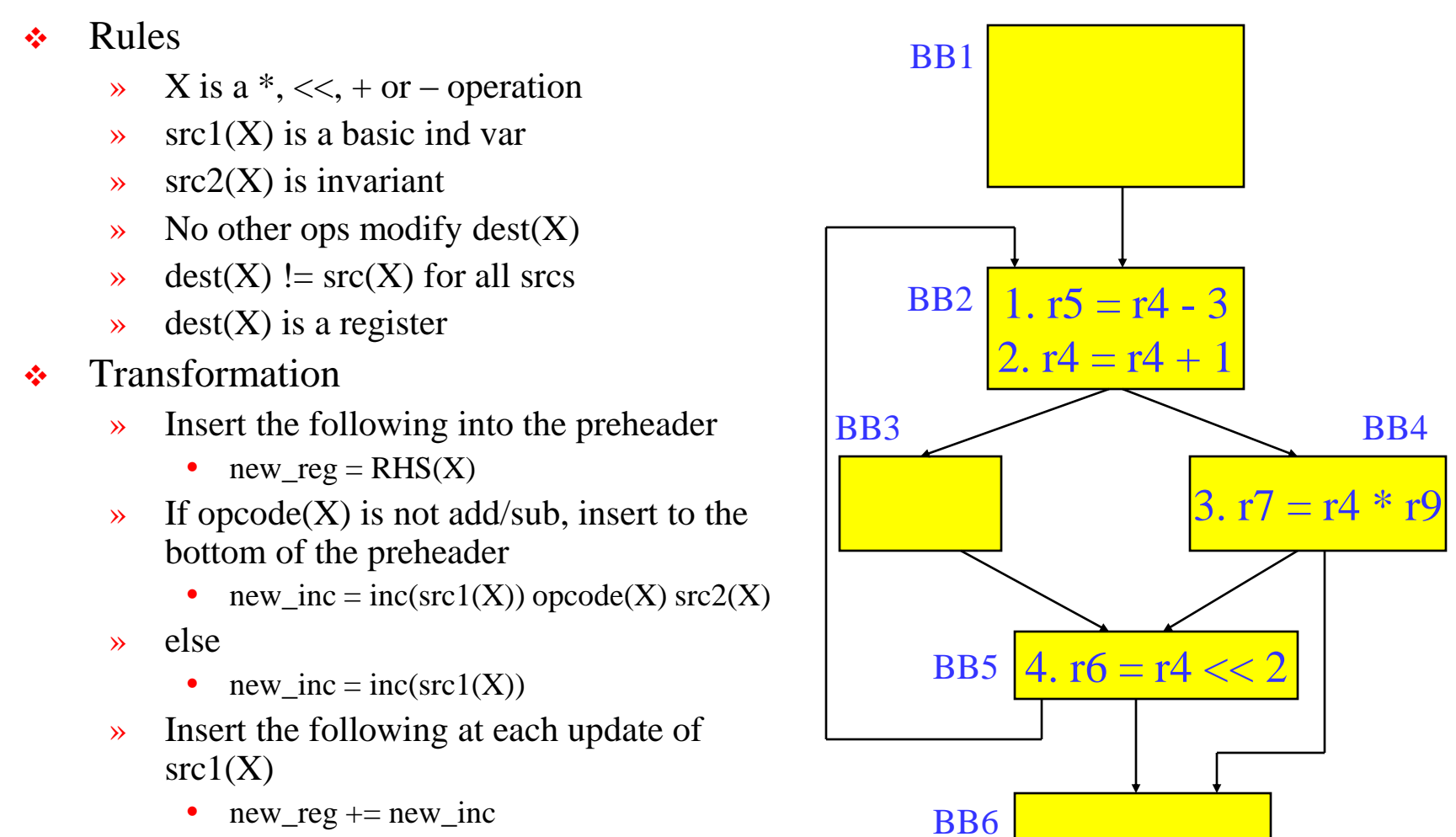

 $\rightarrow$  Change  $X \rightarrow$  dest(X) = new\_reg

#### Class Problem

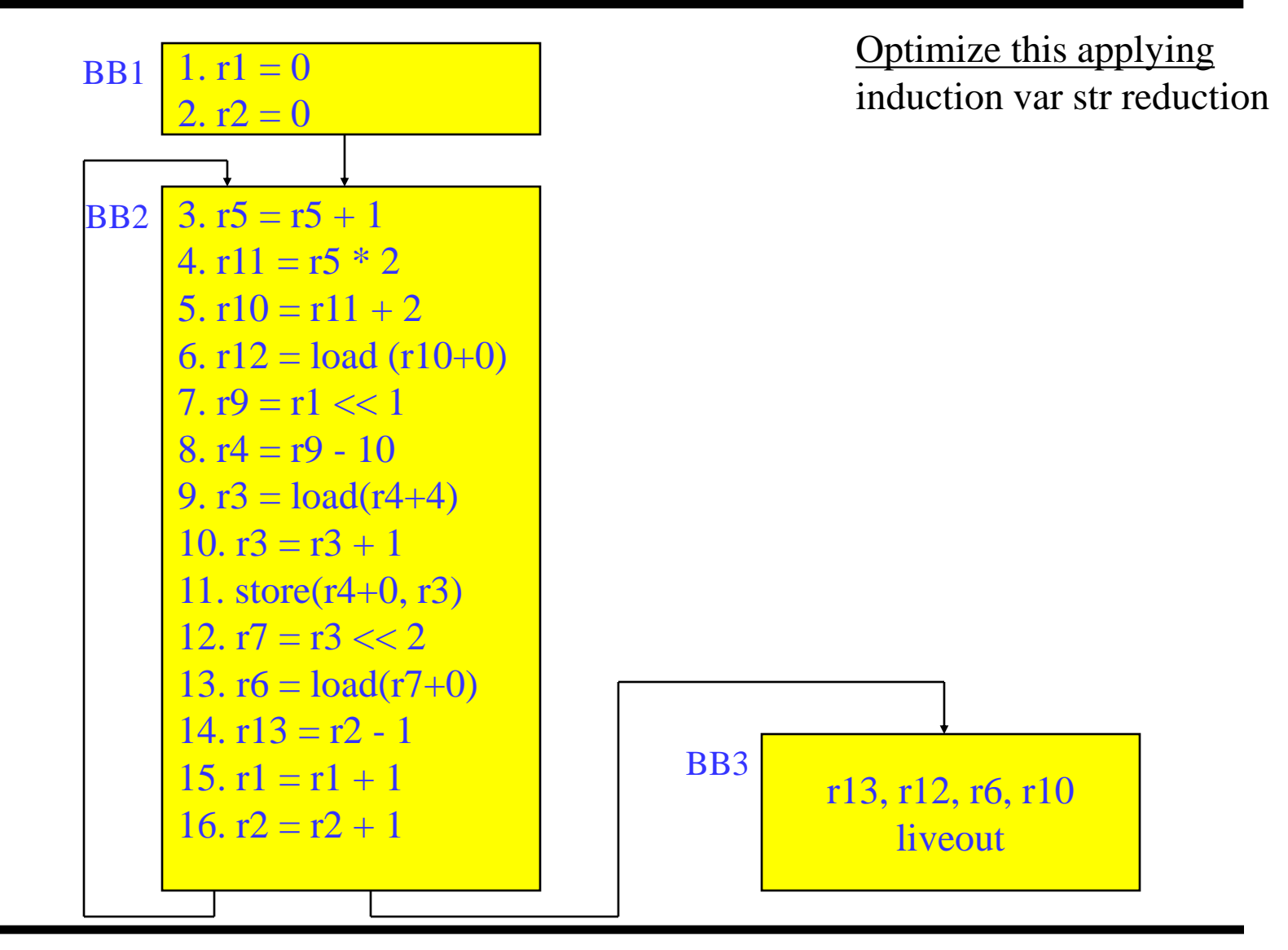